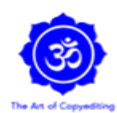

OVERVIEW

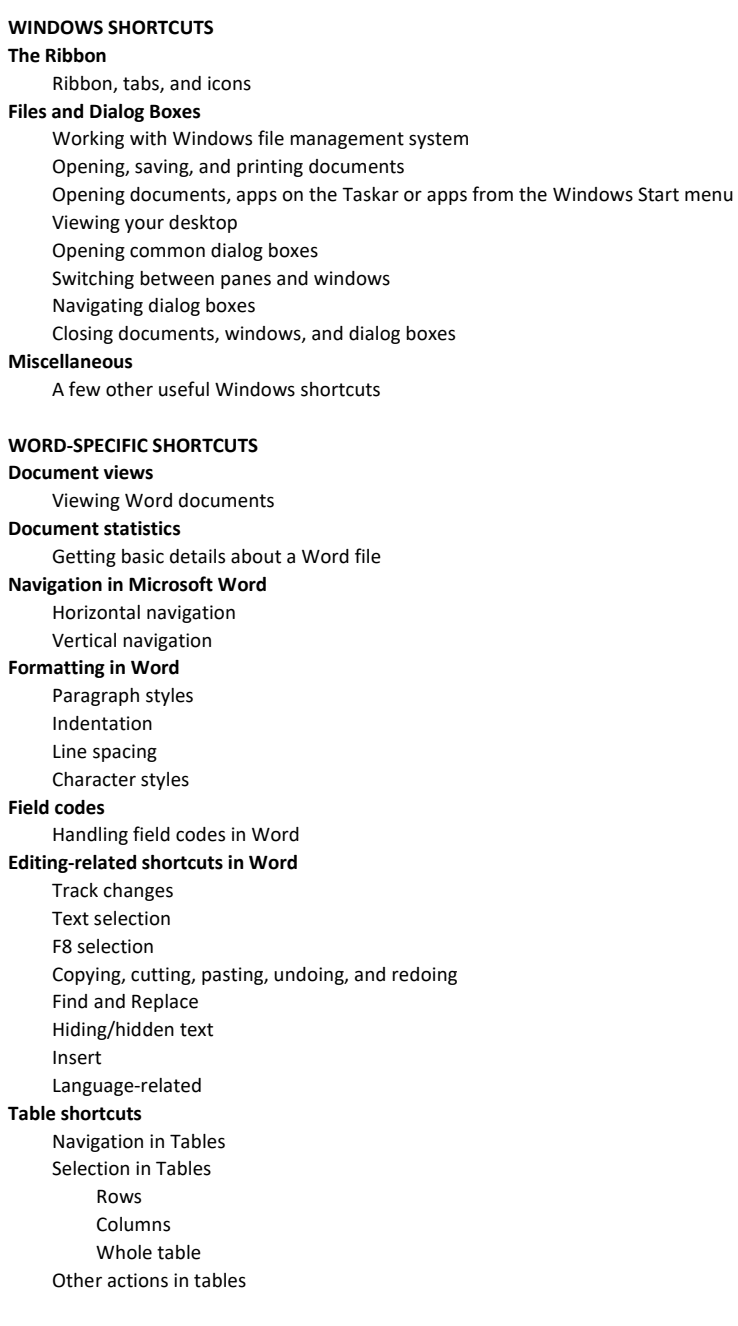

EDGE (MICROSOFT WEB BROWSER) SHORTCUTS

Working with Edge (Windows web browser)

### WINDOWS 10 TRACKPAD GESTURES

Useful laptop trackpad shortcuts

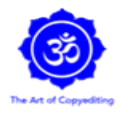

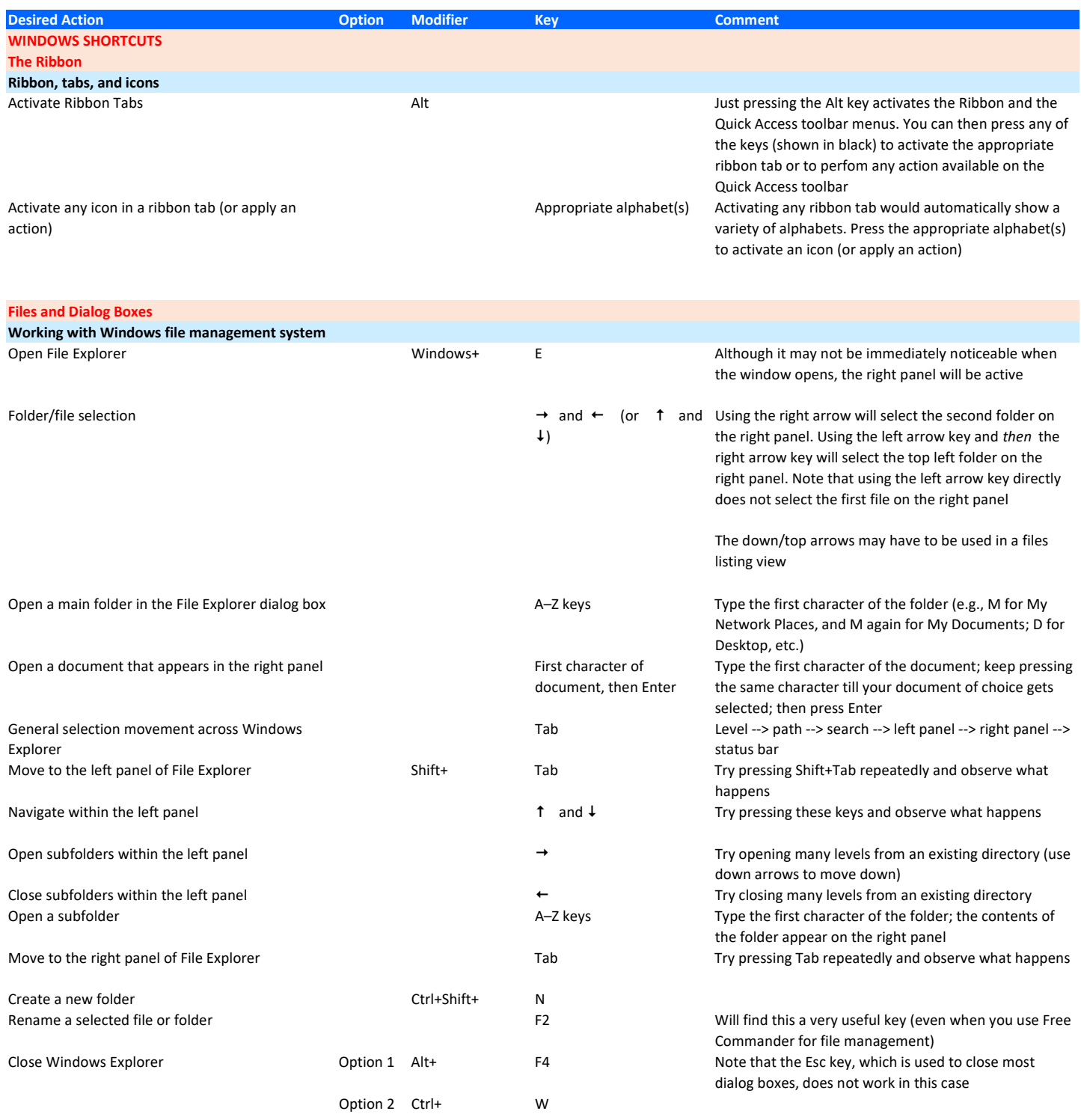

Note : For file management in general, I recommend a program called Free Commander, which is far superior to the Windows' inbuilt File Explorer (see https://www.theartofcopyediting.com/blog/free-commander-an-outstanding-alternative-to-the-standard-windows-file-manager).

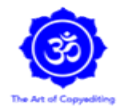

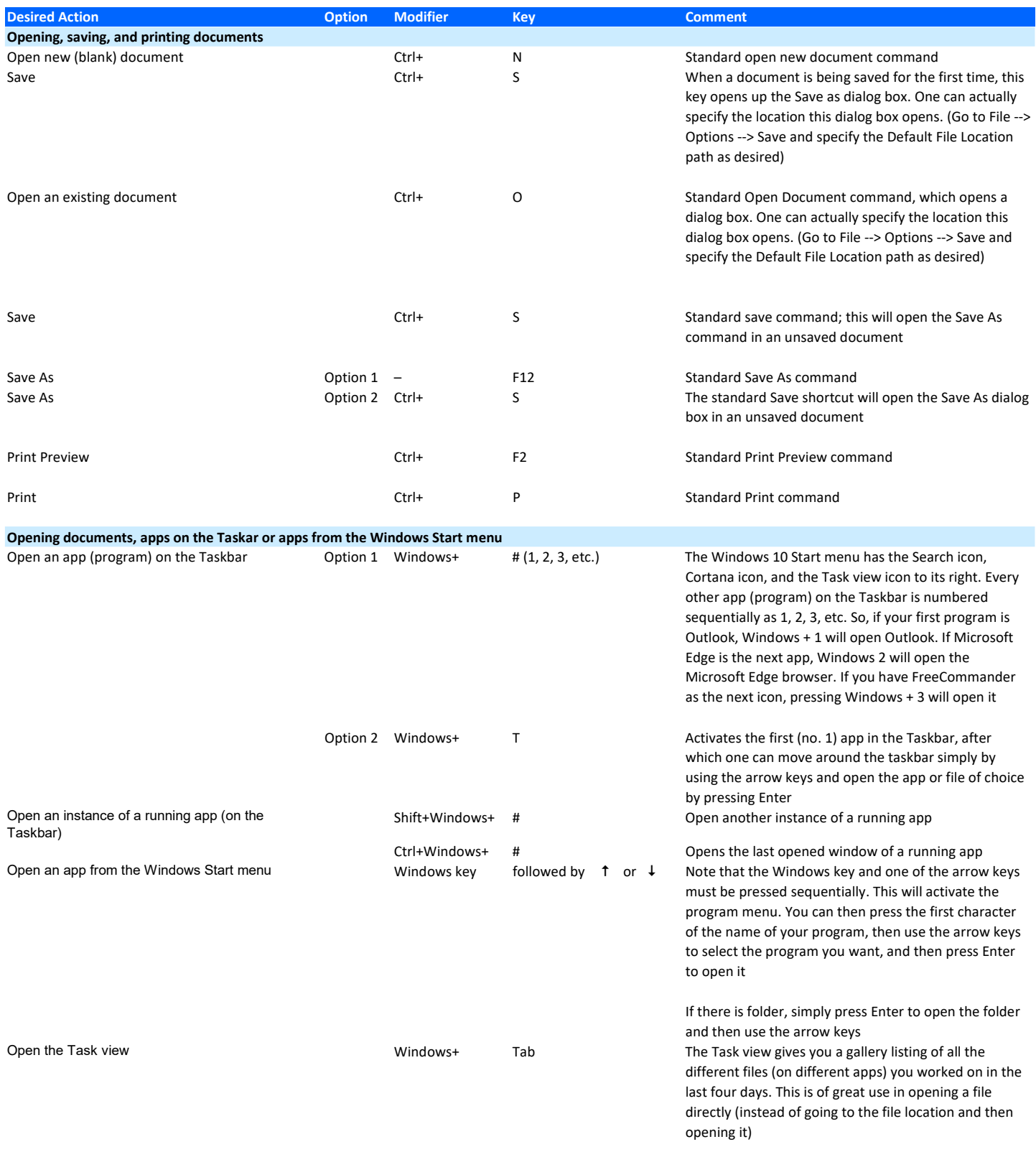

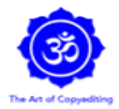

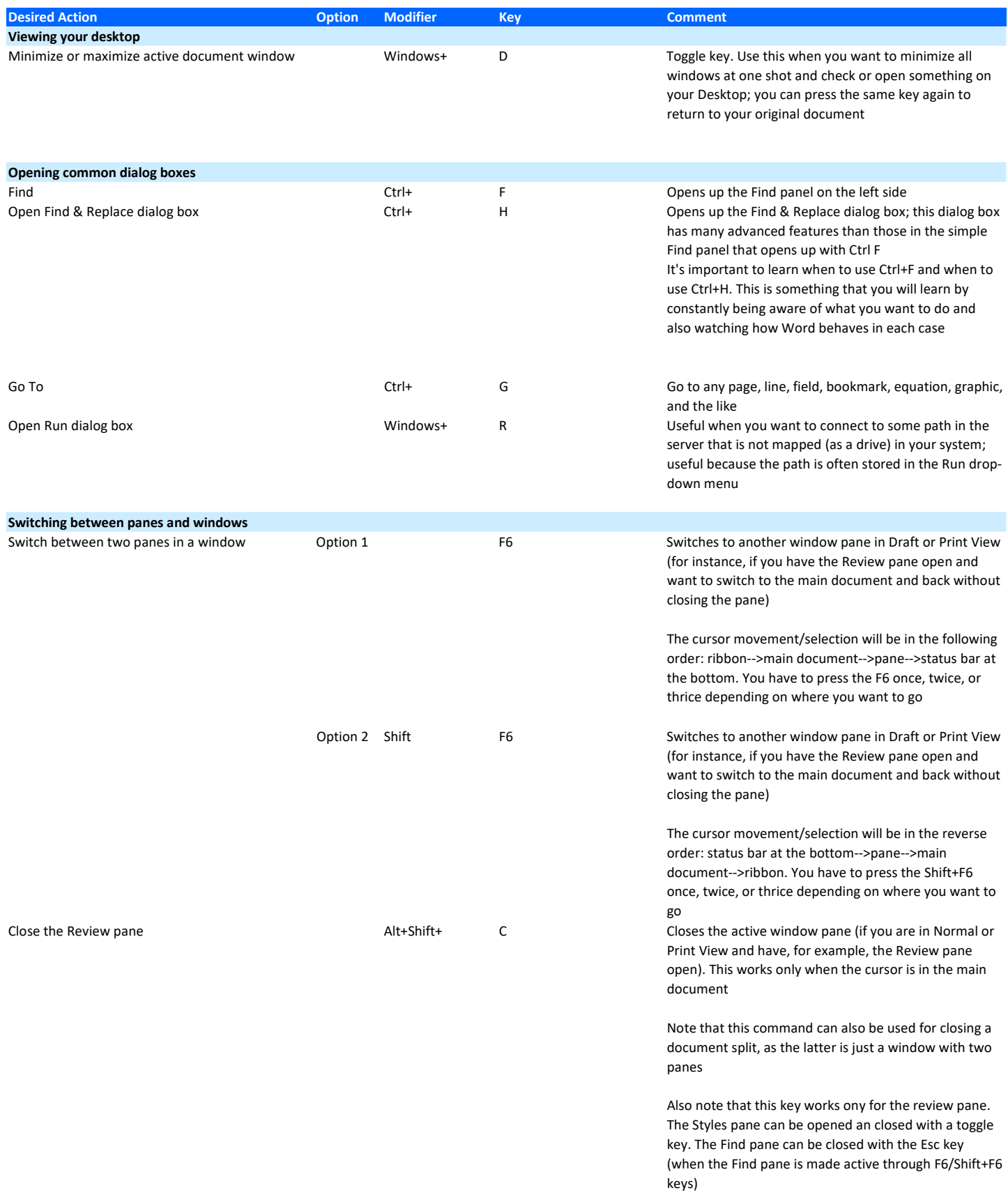

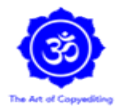

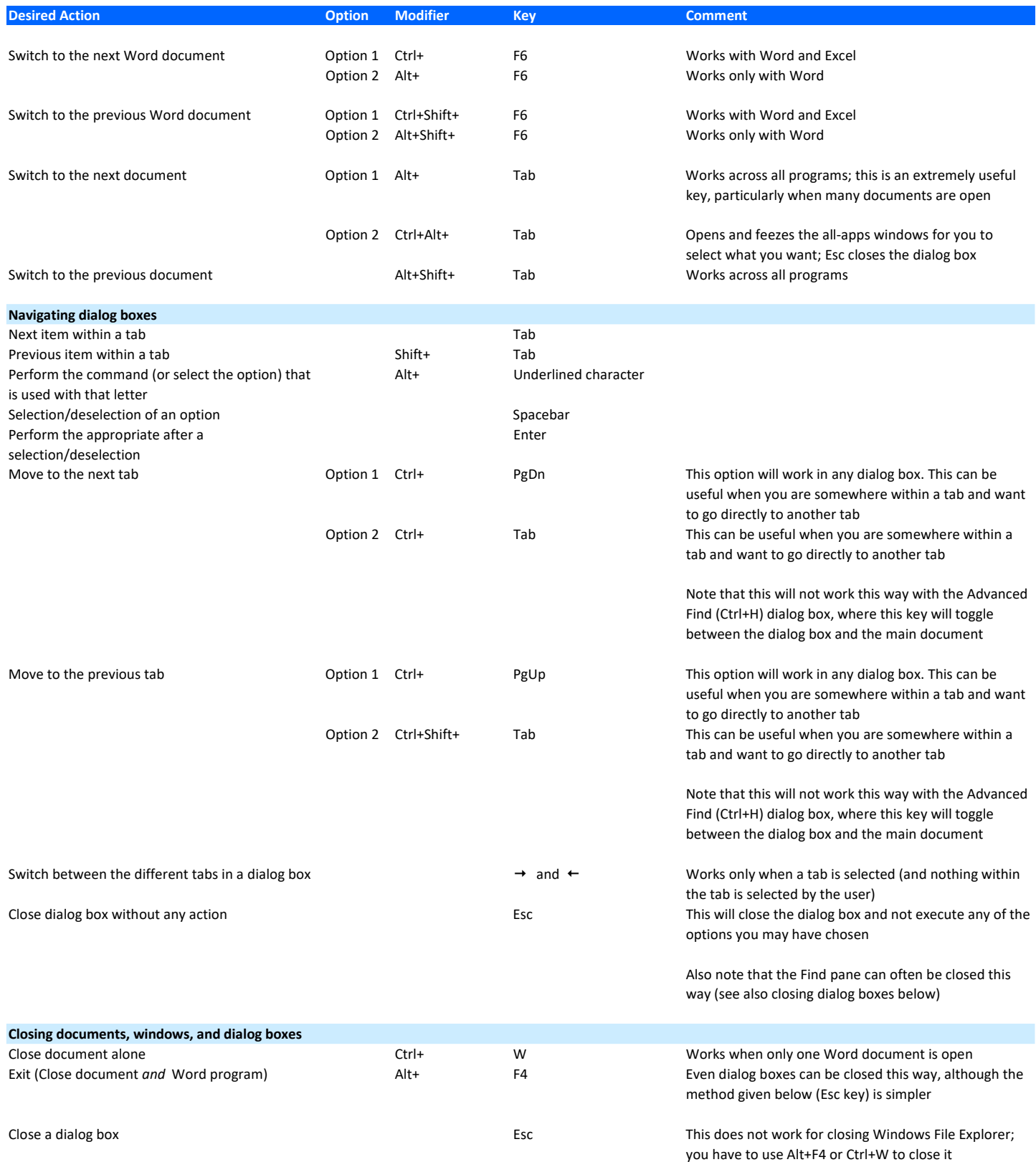

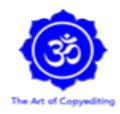

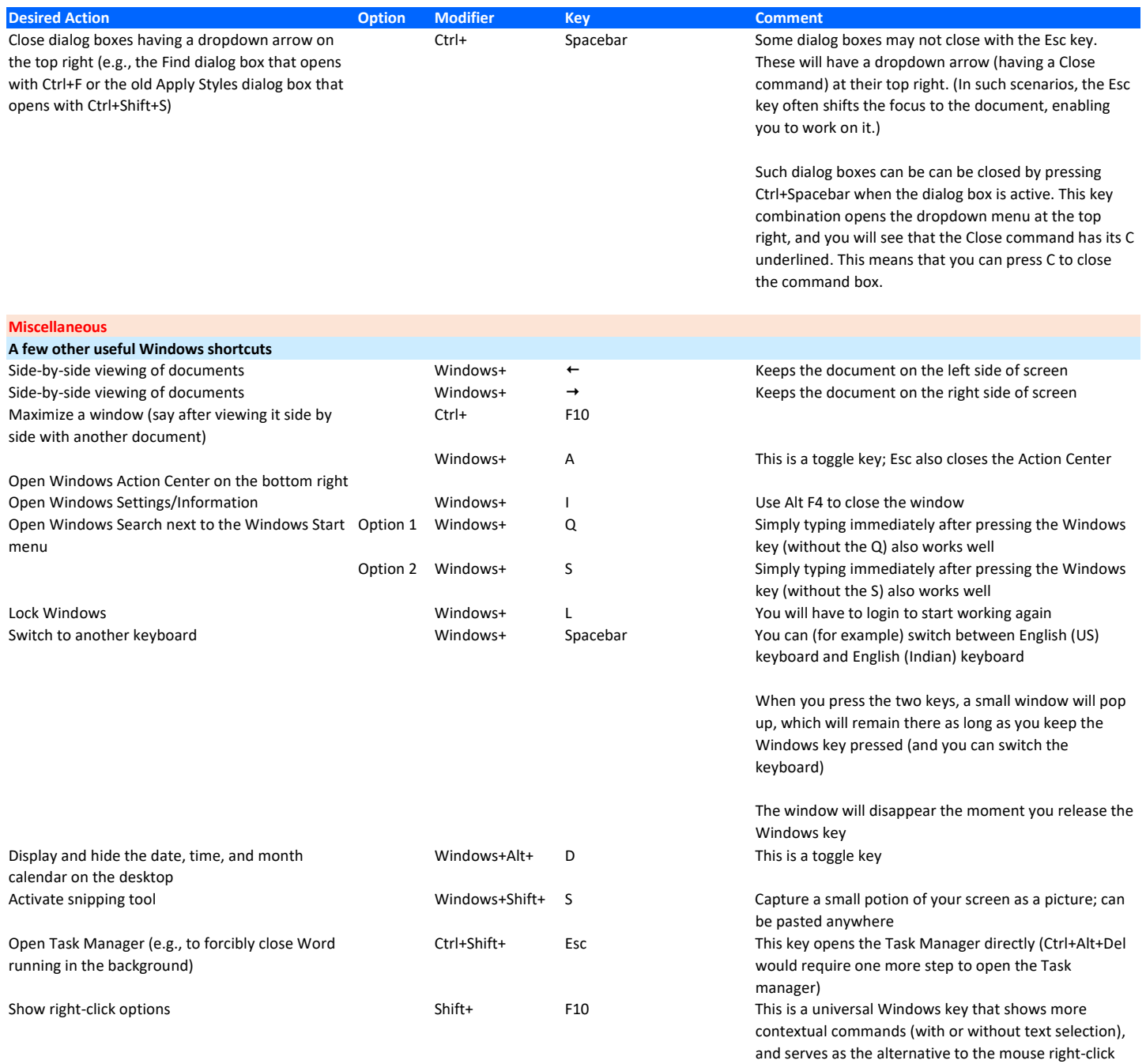

This shortcut can be useful all through a day's work

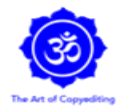

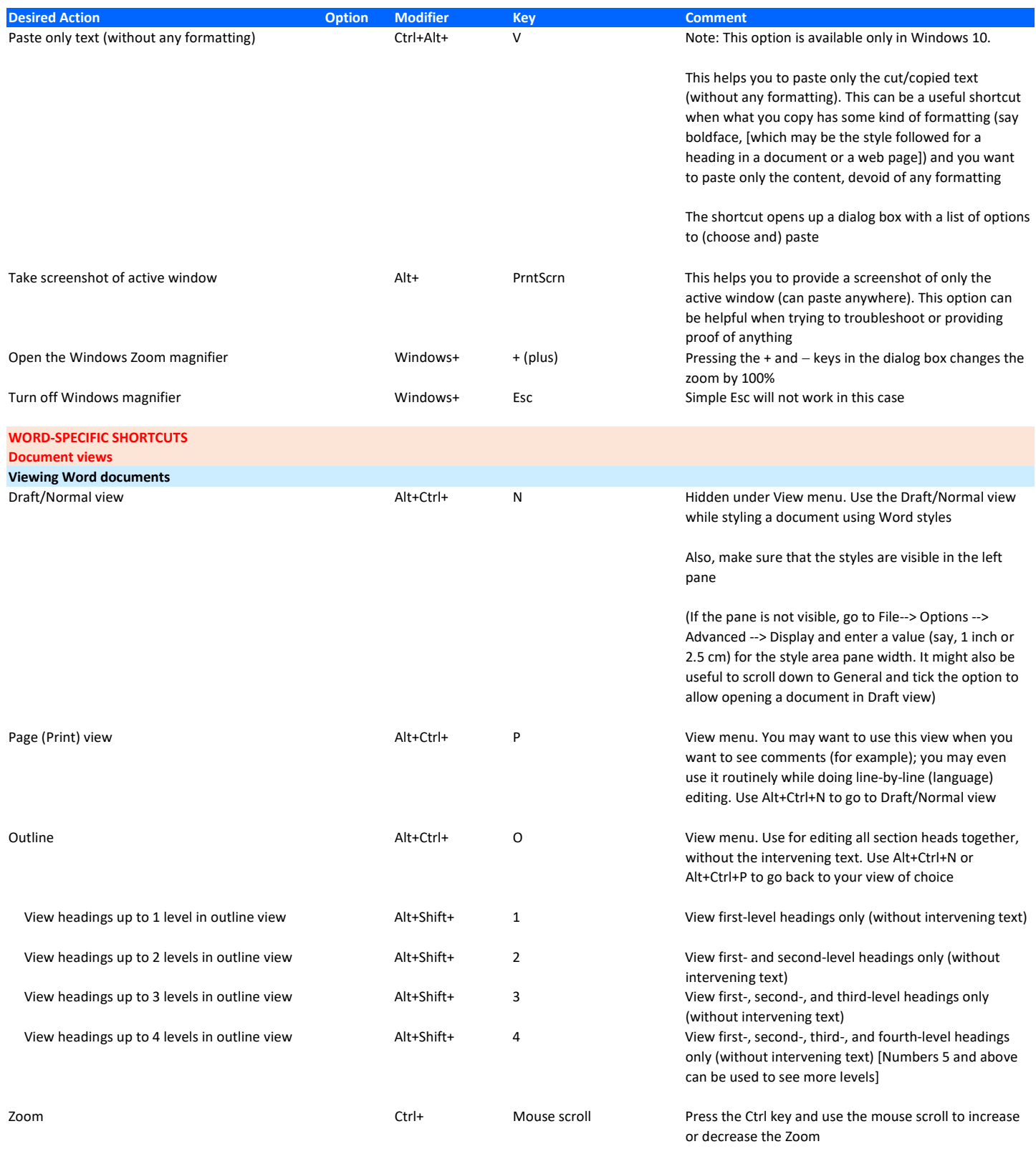

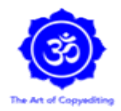

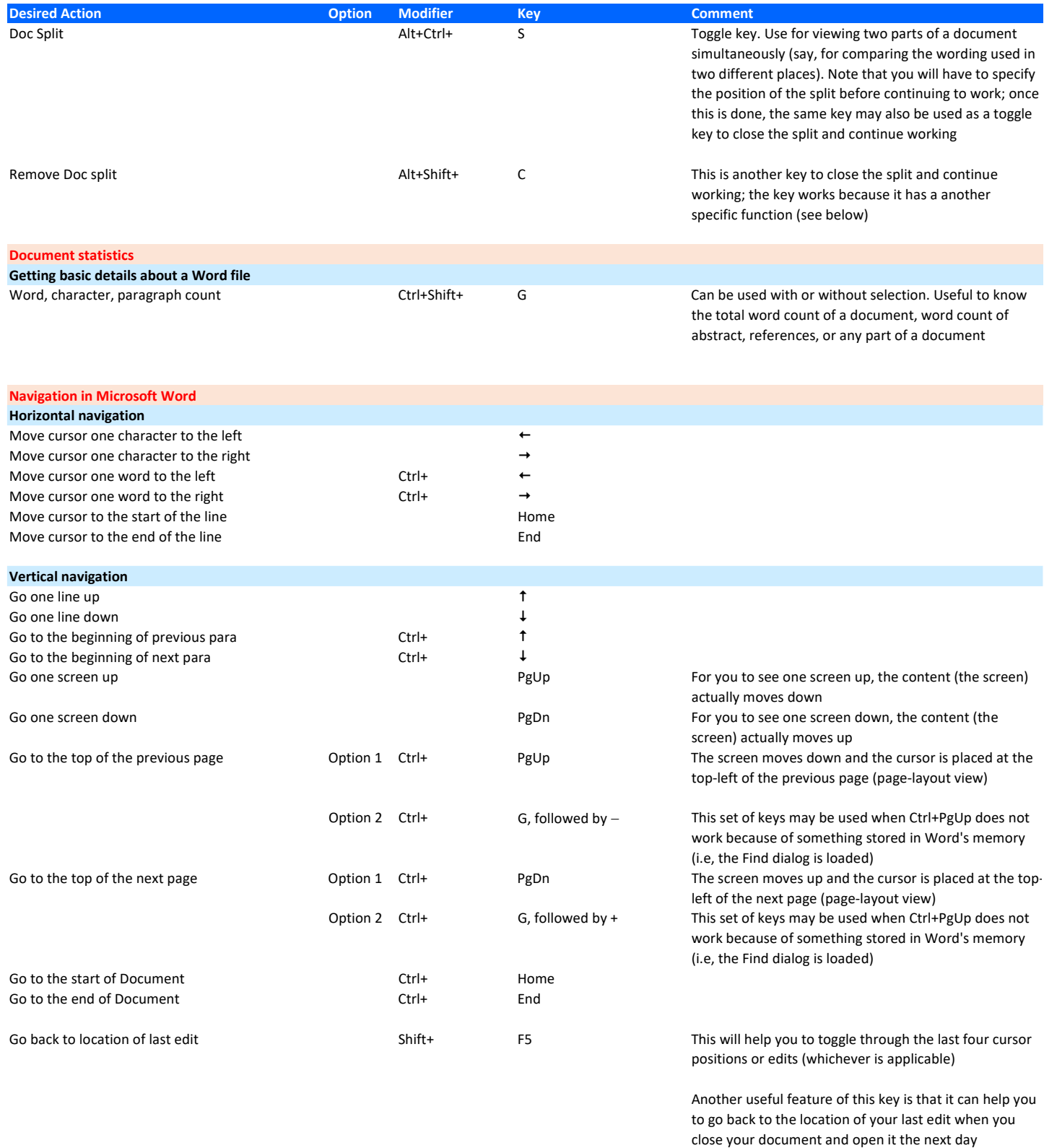

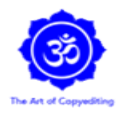

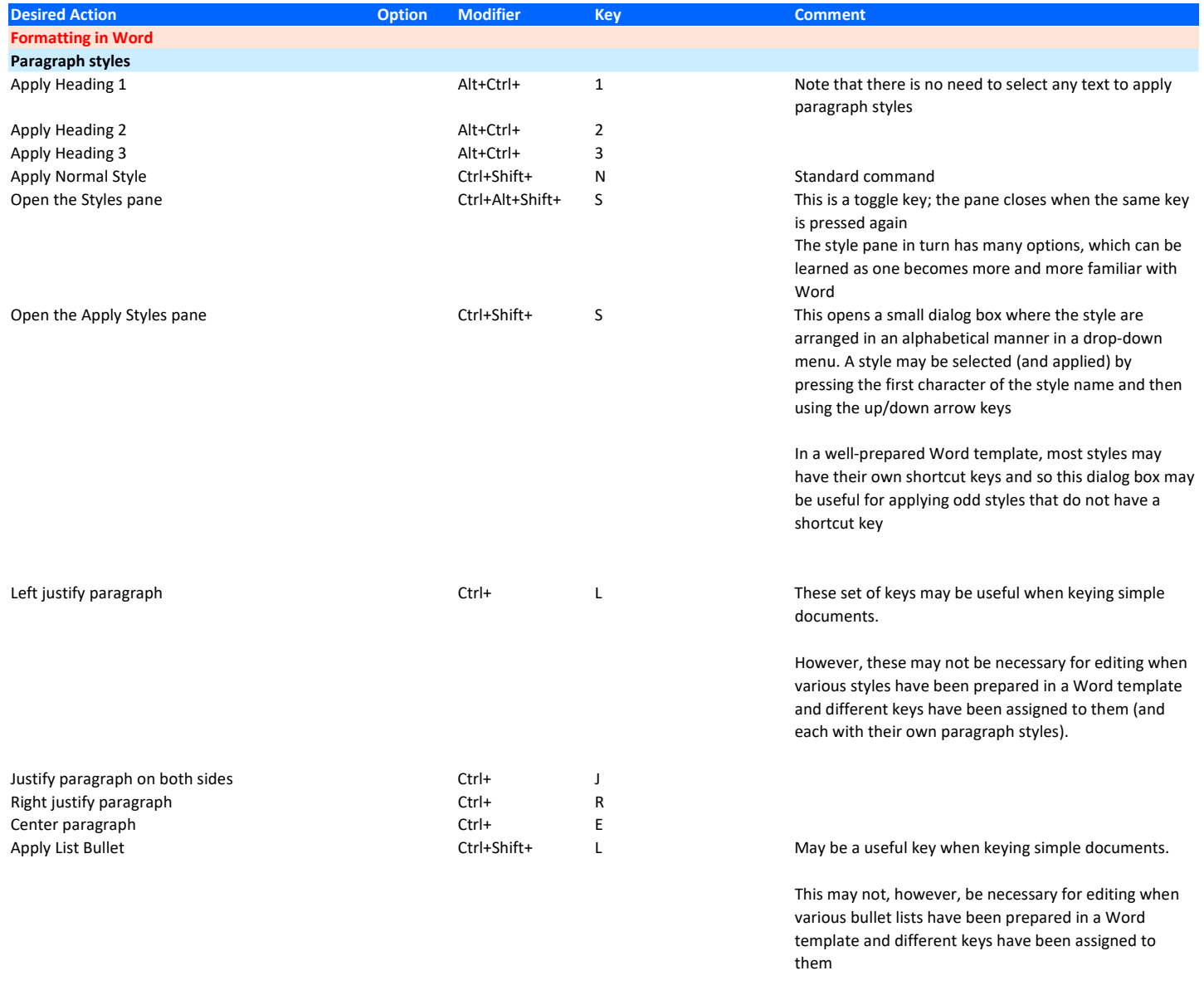

#### Indentation

Note : This set of shortcuts are keys that you may not use at the beginning of your career (particularly when you're using a pre-prepared template with Word styles). You may, however, find them useful later, when you start preparing Word templates on your own

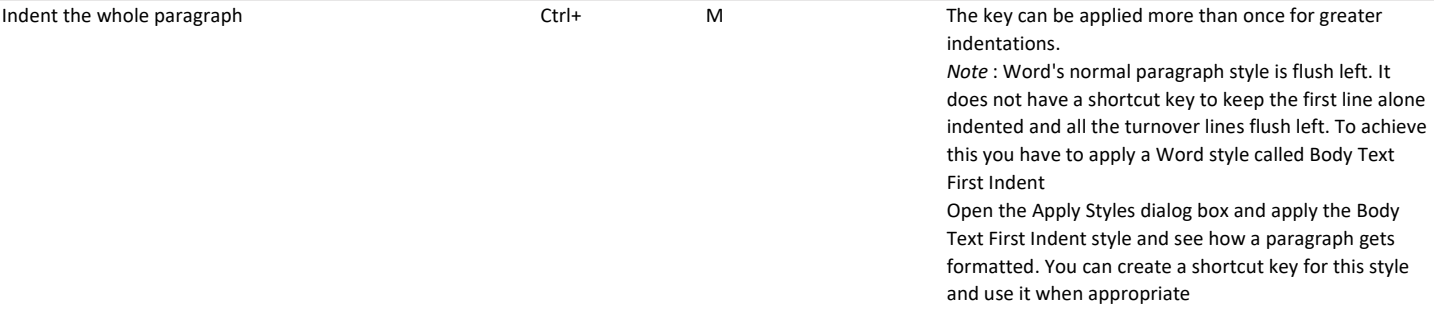

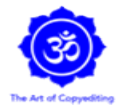

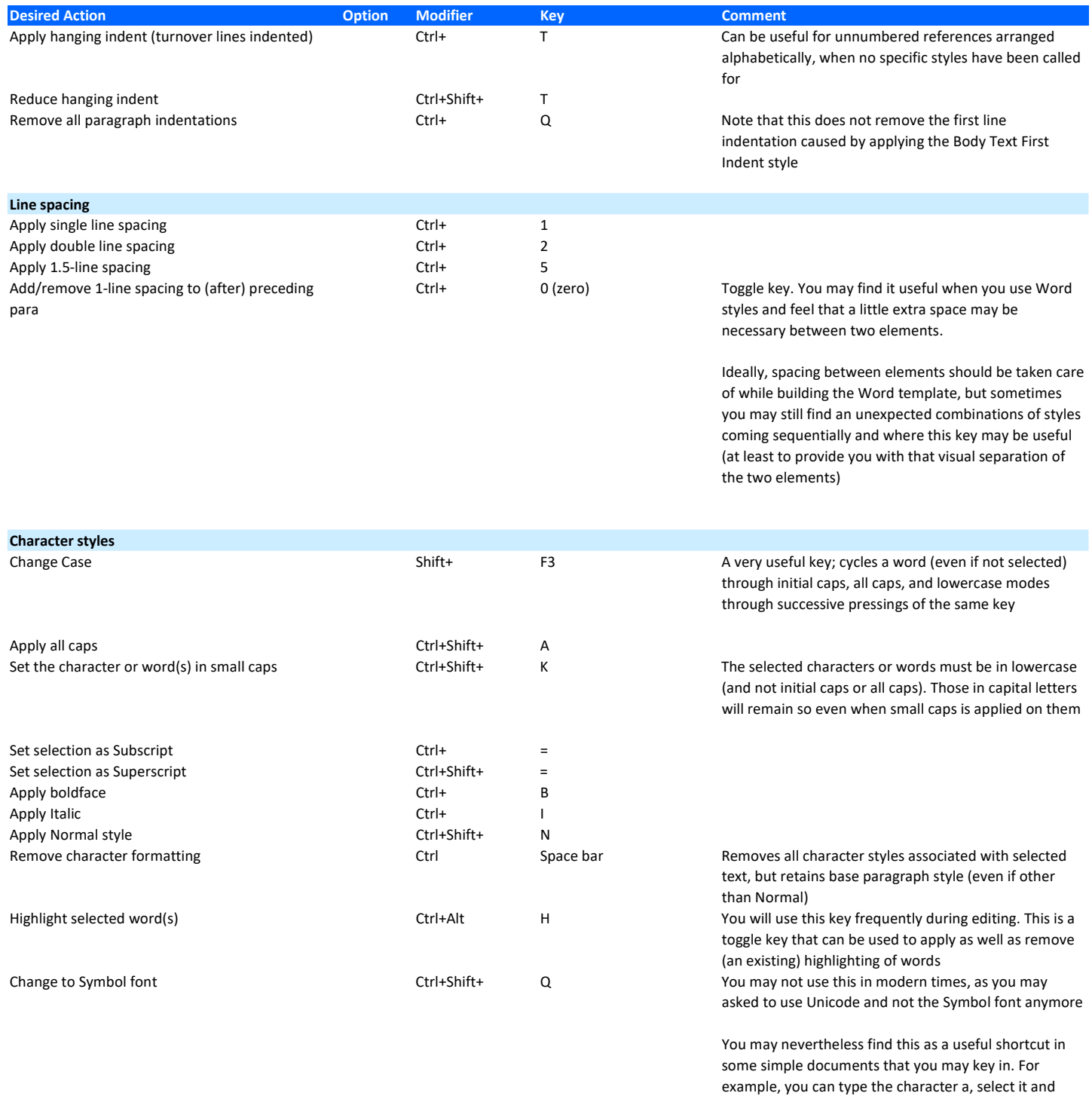

apply the shortcut to change it to an  $\alpha$  symbol

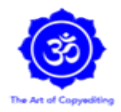

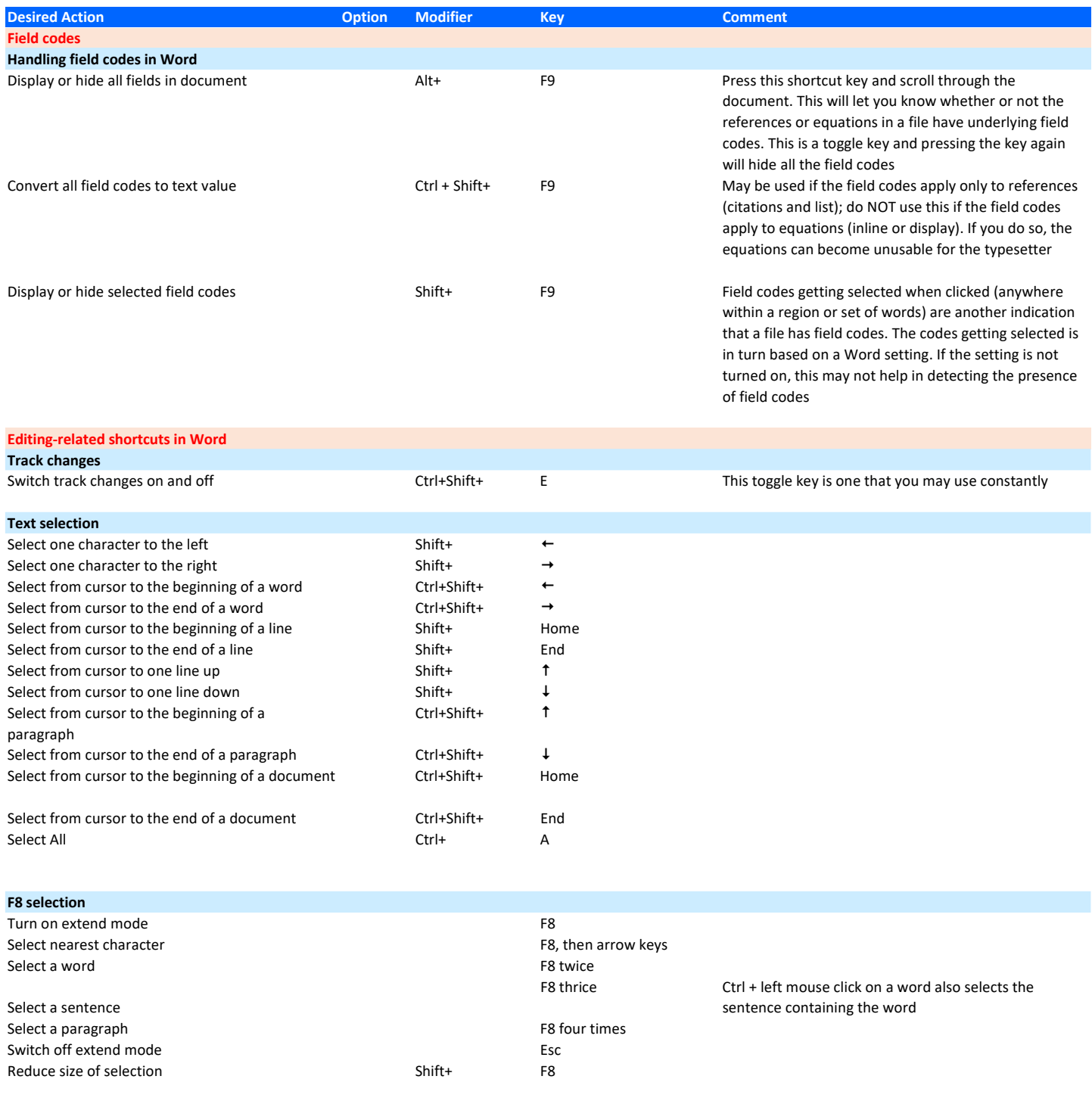

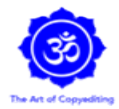

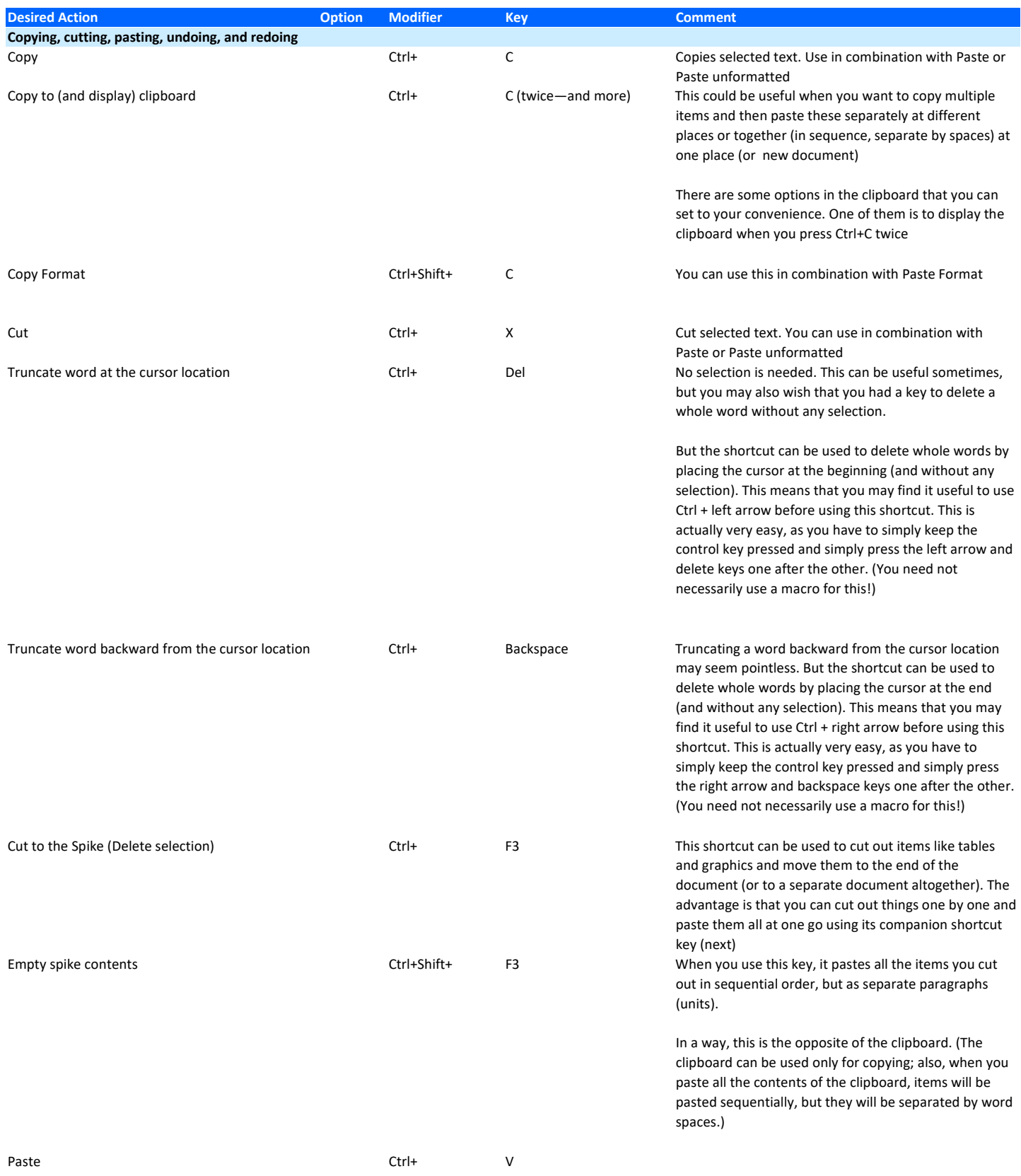

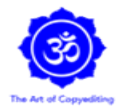

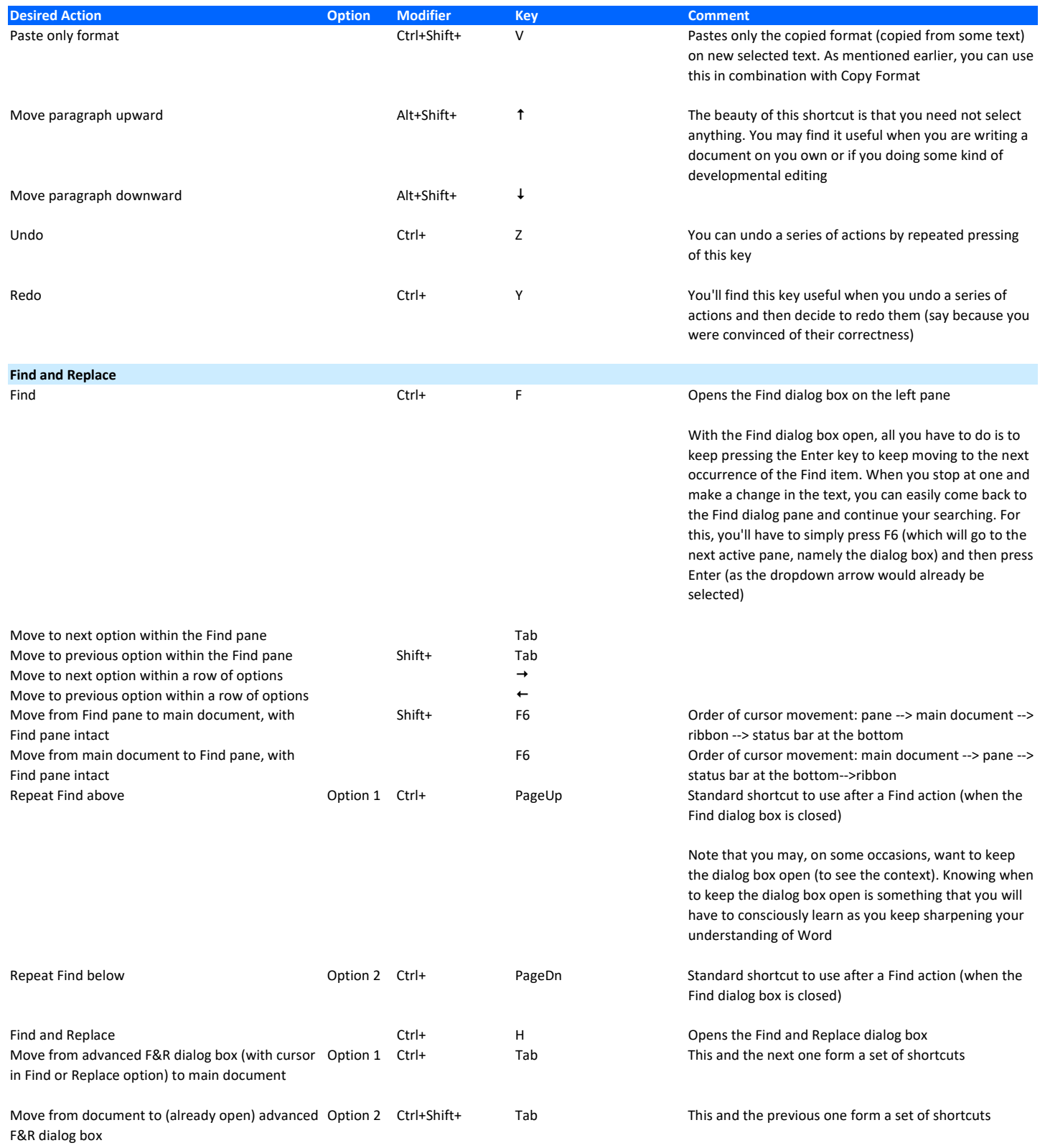

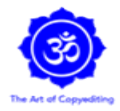

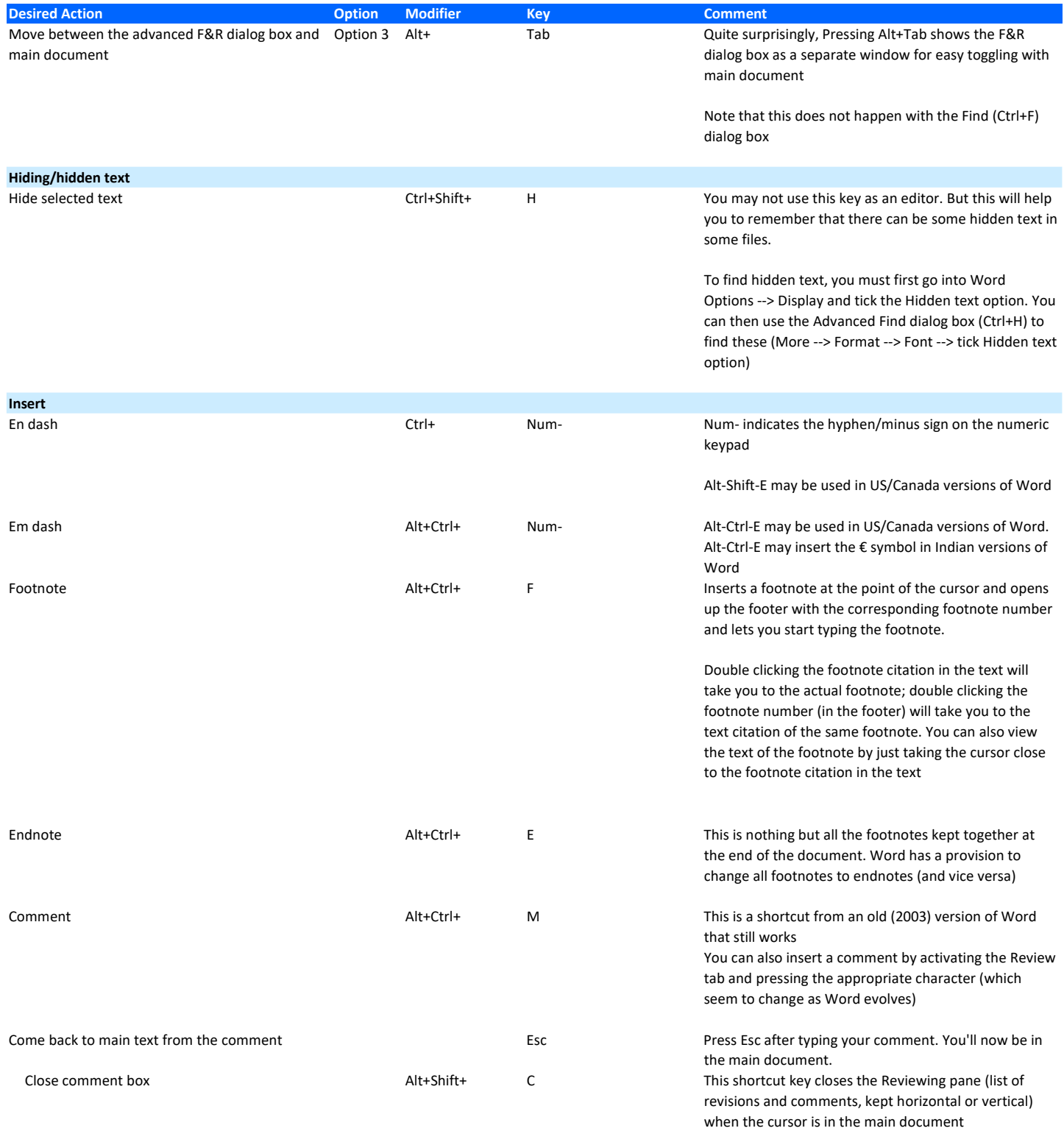

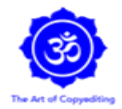

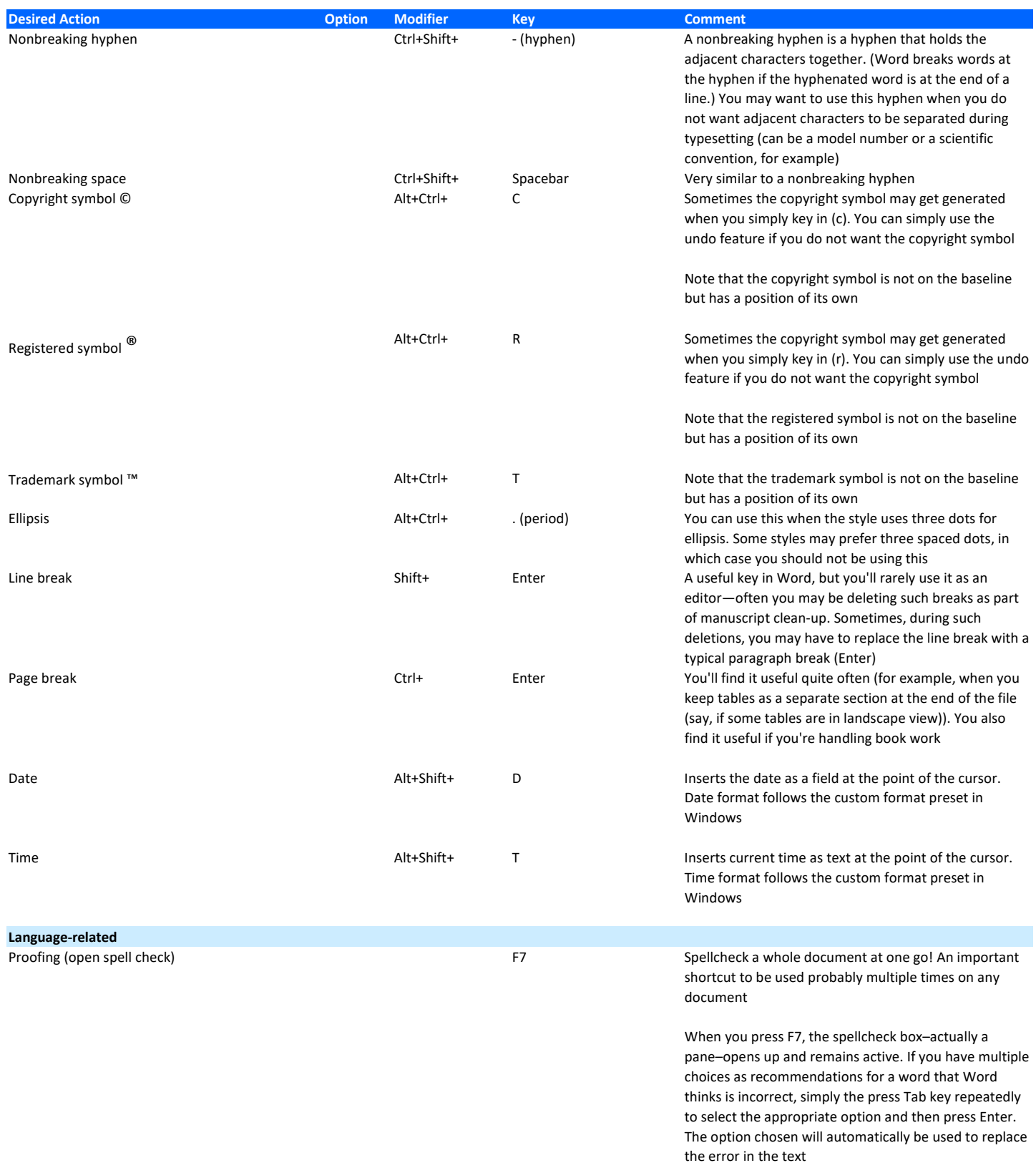

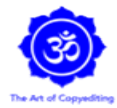

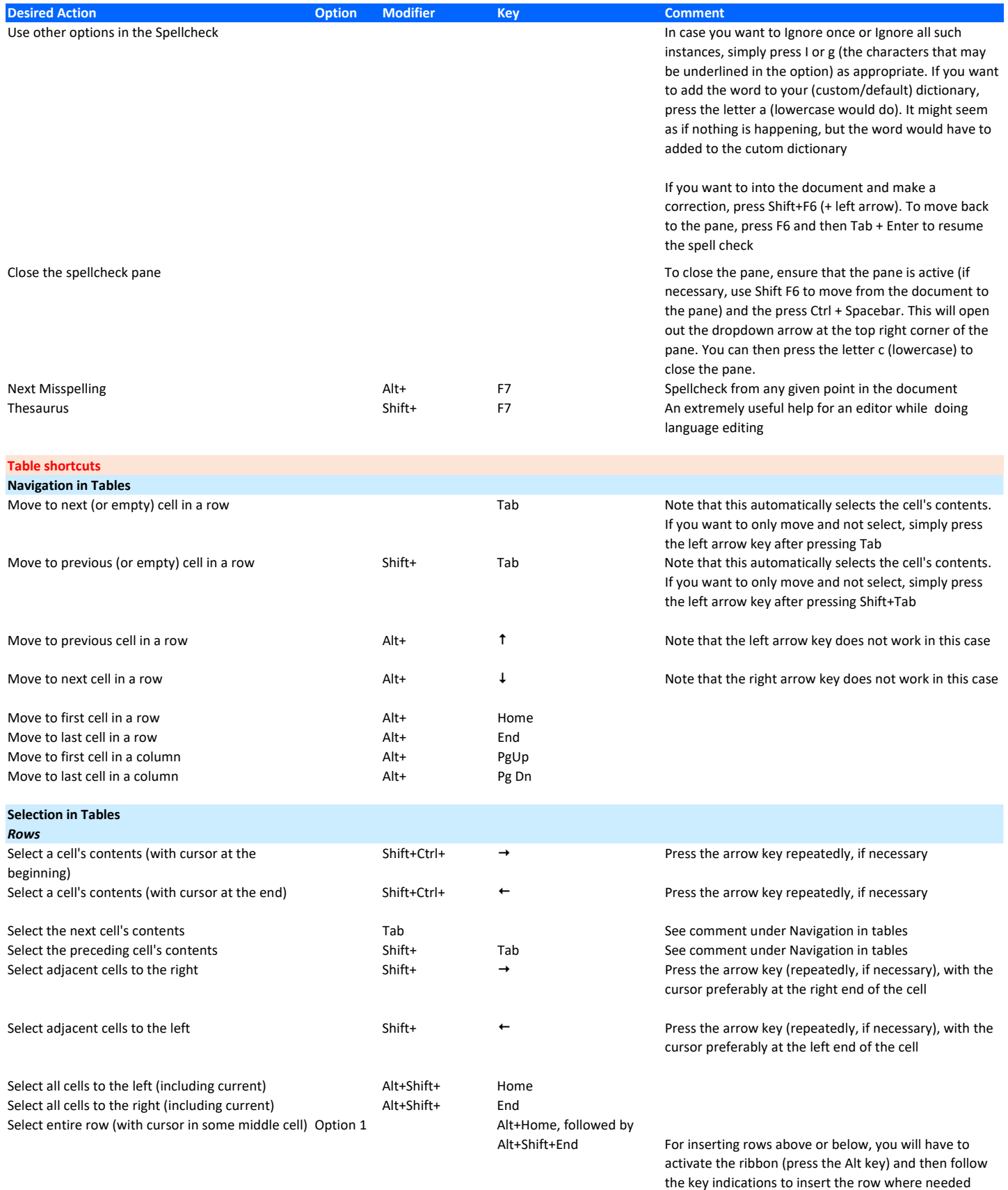

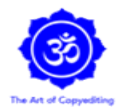

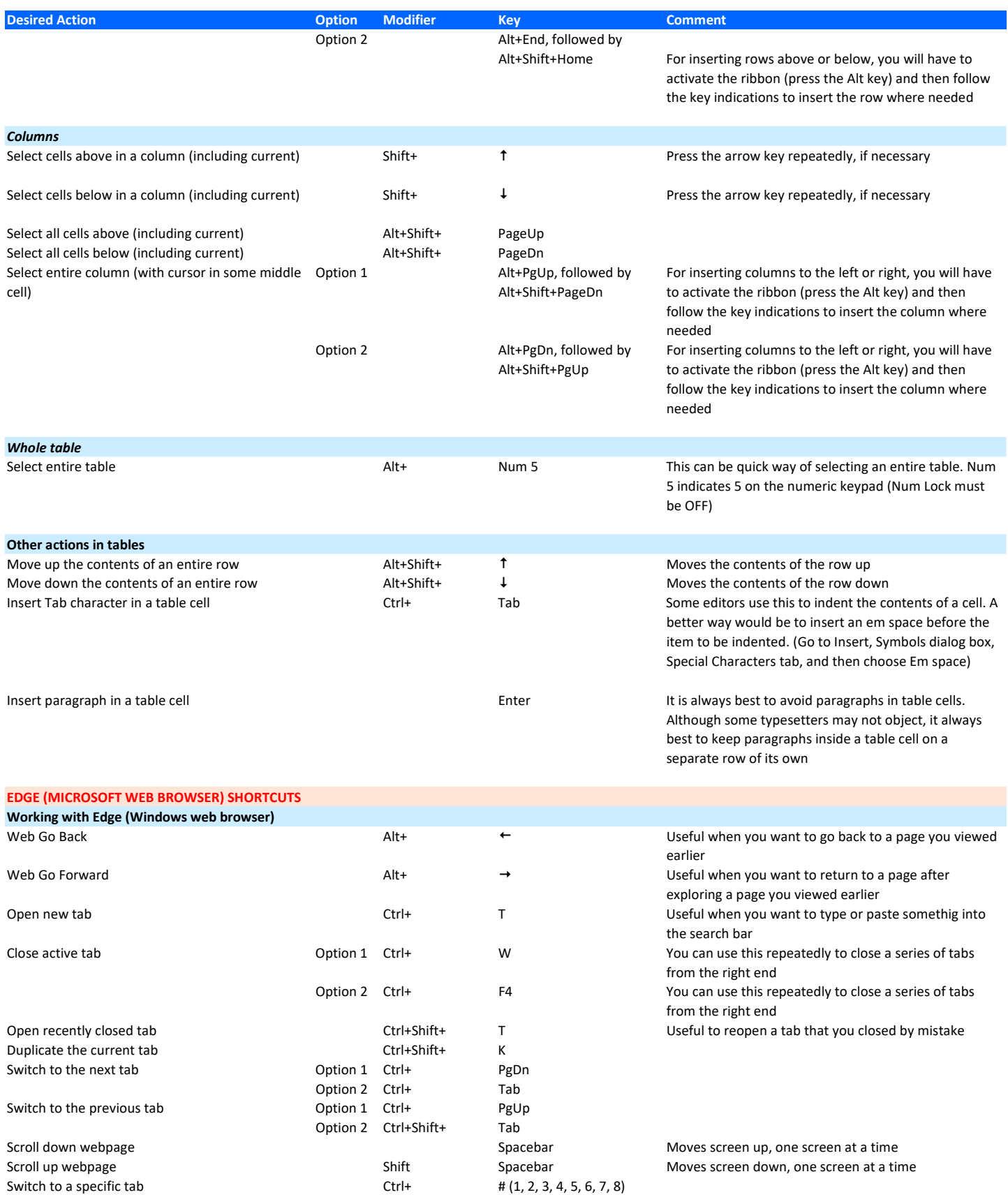

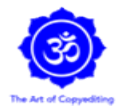

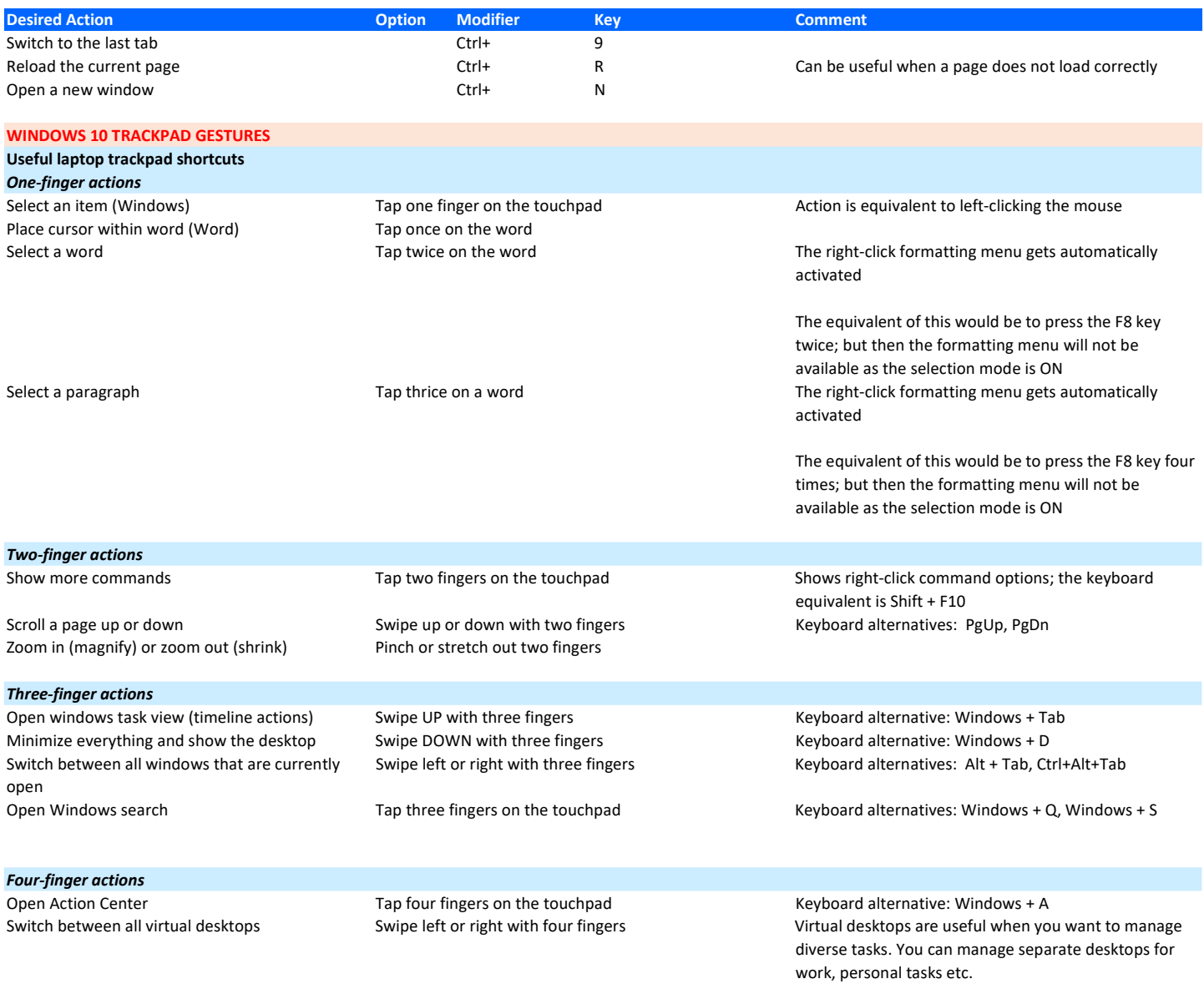